# **SYSMAC CJ-series CJ1 CPU Units**

# CJ1H-CPU6□H-R/6□H CJ1G-CPU4□H CJ1M-CPU1□

CSM CJ1-CPU DS F 4 1

# Introducing the High-speed "-R" Flagship Models!

 Small! Fast! Flexible!
 These machine controllers provide flexible control for all kinds of applications.

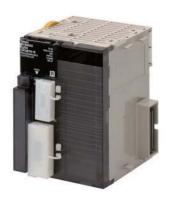

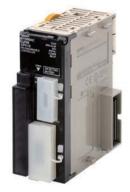

CJ1H-CPU67H-R

CJ1M-CPU12

#### **Features**

- Compact 90 × 65 mm (H × D) dimensions are first class in the industry.
- Provides excellent high-speed control performance, with high-speed processing of 16 ns for LD instructions and 0.24 μs for floating-point calculations
- A wide range of models is available, from the high-end models (2,560 points and 250K steps of program capacity) to basic models (160 points and 5K steps).
- Other models are available with special functions such as the CJ1M-CPU2□, which provides positioning functions and built-in I/O, and the CJ1G-CPU4□P.
- High-capacity Memory Cards up to 128 MB can be installed, and used to backup the program and system settings, or log customer data.
- The large instruction set can support diverse applications. Four types of programming are supported (ladder, structured text, sequential function charts, and instruction lists), with approximately 400 instructions and 800 instruction variations.
- These CJ-series CPU Units support structured programming using function blocks, which can improve the customer's program development resources.
- The various protection functions provide improved security to protect valuable software resources and property.
- The CPU Units are compatible with the CX-One Integrated Tool Package. Information for each component can be linked, and the system's data can be integrated into one database. The software can provide total support from PLC settings to network startup.

## **Ordering Information**

#### **International Standards**

- The standards are abbreviated as follows: U: UL, U1: UL (Class I Division 2 Products for Hazardous Locations), C: CSA, UC: cULus, UC1: cULus (Class I Division 2 Products for Hazardous Locations), CU: cUL, N: NK, L: Lloyd, and CE: EC Directives.
- Contact your OMRON representative for further details and applicable conditions for these standards.

|                      |                                                                           | Specifications Current consumption(A) |                                                         |                                |                        |                |               |                                             |             |  |
|----------------------|---------------------------------------------------------------------------|---------------------------------------|---------------------------------------------------------|--------------------------------|------------------------|----------------|---------------|---------------------------------------------|-------------|--|
| Name                 | Maximum number of I/O points and mountable Units (No. of Expansion Racks) | Program capacity                      | Data area memory capacity                               | LD<br>execution<br>time        | 5 V<br>system          | 24 V<br>system | Model number  | standards                                   |             |  |
|                      |                                                                           | 250K steps                            | 448K words<br>DM: 32K words<br>EM: 32K words × 13 banks |                                |                        |                | CJ1H-CPU67H-R |                                             |             |  |
| CJ1-H-R<br>CPU Units | 2,560 I/O points and 40 Units                                             | 120K steps                            | 256K words<br>DM: 32K words<br>EM: 32K words × 7 banks  | 0.040                          | 0.99                   |                | CJ1H-CPU66H-R | UC1, CE, N, L  UC1, CE, N, L  UC1, CE, N, L |             |  |
|                      | max. (3 Expansion Racks max.)                                             | 60K steps                             | 128K words<br>DM: 32K words<br>EM: 32K words × 3 banks  | - 0.016 μs                     | (See<br>note.)         | _              | CJ1H-CPU65H-R |                                             |             |  |
|                      |                                                                           | 30K steps                             | 64K words<br>DM: 32K words<br>EM: 32K words × 1 bank    |                                |                        |                | CJ1H-CPU64H-R |                                             |             |  |
| CJ1H-H<br>CPU Units  |                                                                           | 250K steps                            | 448K words<br>DM: 32K words<br>EM: 32K words × 13 banks | 0.99<br>0.02 μs (See<br>note.) |                        |                |               |                                             | CJ1H-CPU67H |  |
|                      | 2,560 I/O points and 40 Units max. (3 Expansion Racks max.)               | 120K steps                            | 256K words<br>DM: 32K words<br>EM: 32K words × 7 banks  |                                | (See                   |                | CJ1H-CPU66H   | UC1, CE, N,<br>L                            |             |  |
| <u></u>              |                                                                           | 60K steps                             | 128K words<br>DM: 32K words<br>EM: 32K words × 3 banks  |                                |                        |                | CJ1H-CPU65H   |                                             |             |  |
| CJ1G-H<br>CPU Units  | 1,280 I/O points and 40 Units max. (3 Expansion Racks max.)               | 60K steps                             | 128K words<br>DM: 32K words<br>EM: 32K words × 3 banks  |                                | 0.91                   |                | CJ1G-CPU45H   |                                             |             |  |
|                      | ,                                                                         | 30K steps                             | - 64K words                                             | 0.04 μs                        | (See                   | _              | CJ1G-CPU44H   | UC1, CE, N,<br>  L                          |             |  |
|                      | 960 I/O points and 30 Units max.                                          | 20K steps                             | DM: 32K words<br>EM: 32K words × 1 bank                 |                                | note.)                 |                | CJ1G-CPU43H   |                                             |             |  |
| 29                   | (2 Expansion Racks max.)                                                  | 10K steps                             | EIVI: 32K WORDS X I Dank                                |                                |                        |                | CJ1G-CPU42H   |                                             |             |  |
| CJ1M<br>CPU Units    | 640 I/O points and 20 Units max.<br>(1 Expansion Rack max.)               | 20K steps                             |                                                         |                                |                        |                | CJ1M-CPU13    | UC1, CE, N, L                               |             |  |
|                      | 320 I/O points and 10 Units max. (No Expansion Racks)                     | 10K steps                             | 32K words<br>DM: 32K words<br>EM: None                  | 0.1 μs                         | 0.58<br>(See<br>note.) | _              | CJ1M-CPU12    |                                             |             |  |
|                      | 160 I/O points and 10 Units max. (No Expansion Racks)                     | 5K steps                              |                                                         |                                | ,                      |                | CJ1M-CPU11    |                                             |             |  |

Note: These values include the current consumption of a Programming Console. When using an NT-AL001 RS-232C/RS-422A Adapter, add 0.15A/ per Adapter.

When using a CJ1W-CIF11 RS-422A Adapter, add 0.04A per Adapter.

#### **Accessories**

The following accessories come with CPU Unit:

| Item                            | Specification                                                         |  |  |
|---------------------------------|-----------------------------------------------------------------------|--|--|
| Battery                         | CJ1-H-R/ CJ1H-H/ CJ1G-H: CPM2A-BAT01<br>CJ1M: CJ1W-BAT01              |  |  |
| End Cover                       | CJ1W-TER01 (necessary to be mounted at the right end of CPU Rack)     |  |  |
| End Plate                       | PFP-M (2 pcs)                                                         |  |  |
| Serial Port (RS-232C) Connector | Connector set for serial port connection (D-SUB 9-pin male connector) |  |  |

# **Specifications**

# **Common Specifications**

| Item                                       |             | Specifications                                                                                                    |                                                                               |  |  |  |
|--------------------------------------------|-------------|----------------------------------------------------------------------------------------------------|-------------------------------------------------------------------------------|--|--|--|
| Control method                             |             | Stored program                                                                                                    |                                                                               |  |  |  |
| I/O control method                         |             | Cyclic scan and immediate processing are both possible.                                                                                                    |                                                                               |  |  |  |
| Programming                                |             | LD (Ladder), SFC (Sequential Function Chart), ST (Structured Text), Mnemonic                                                                                                    |                                                                               |  |  |  |
| CPU processing mod                         | de          | • CJ1-H CPU Units: Normal Mode, Parallel Processing Mode with Asynchronous Memory Access, Parallel Processing Mode with Synchronous Memory Access, or Peripheral Servicing Priority Mode • CJ1M CPU Units: Normal Mode or Peripheral Servicing Priority Mode • CJ1 CPU Units: Normal Mode or Peripheral Servicing Priority Mode                                                                                                    |                                                                               |  |  |  |
| Instruction length                         |             | 1 to 7 steps per instruction                                                                                                    |                                                                               |  |  |  |
| Ladder instructions                        |             | Approx. 400 (3-digit function codes)                                                                                                    |                                                                               |  |  |  |
| Execution time                             |             | CJ1-H-R CPU Units: Basic instructions: 0.016 μs min. Special instructions: 0.048 μs min. CJ1-H CPU Units: Basic instructions: 0.02 μs min. Special instructions: 0.06 μs min. CJ1M CPU Units (CPU12/13/22/23): Basic instructions: 0.10 μs min. Special instructions: 0.15 μs min. CJ1M CPU Units (CPU11/21): Basic instructions: 0.10 μs min. Special instructions: 0.15 μs min. CJ1 CPU Units: Basic instructions: 0.15 μs min. CJ1 CPU Units: Basic instructions: 0.15 μs min. Special instructions: 0.12 μs min. Special instructions: 0.08 μs min. Special instructions: 0.12 μs min.                                                                                                    |                                                                               |  |  |  |
| Overhead time                              |             | CJ1-H-R CPU Units: Normal mode: 0.13 ms min. Parallel processing: 0.28 ms min. CJ1-H CPU Units: Normal mode: 0.3 ms min. Parallel processing: 0.3 ms min. CJ1M CPU Units (CPU12/13/22/23): 0.5 ms min. CJ1M CPU Units (CPU11/21): 0.7 ms min. CJ1 CPU Units: 0.5 ms min.                                                                                                    |                                                                               |  |  |  |
| Unit connection metl                       | hod         | No Backplane: Units connected directly to each other.                                                                                                    |                                                                               |  |  |  |
| Mounting method                            |             | DIN Track (screw mounting not possible)                                                                                                    |                                                                               |  |  |  |
| Maximum number of<br>Units                 | connectable | CJ1-H and CJ1 CPU Units: Per CPU or Expansion Rack: 10 Units including Basic I/O Units, Special I/O Units, and CPU Units on CPU Rack and 10 Units each on 3 Expansion Racks = 40 Units total CJ1M CPU Units: Total of 20 Units in the System, including 10 Units on CPU Rack and 10 Units on one Expa                                                                                                    | ·                                                                             |  |  |  |
| Maximum number of Racks                    | Expansion   | CJ1-H and CJ1 CPU Units: 3 max. (An I/O Control Unit is required on the CPU Rack and an I/O Interface Unit is required on each Expansion Rack.) CJ1M CPU Units (CPU 13/23 only): 1 max. (An I/O Control Unit is required on the CPU Rack and an I/O Interface Unit is required on the Expansion Rack.) CJ1M CPU Units (CPU11/12/21/22): Expansion is not possible.                                                                                                    |                                                                               |  |  |  |
| Number of tasks                            |             | 288 (cyclic tasks: 32, interrupt tasks: 256) With CJ1-H or CJ1M CPU Units, interrupt tasks can be defined as cyclic tasks called "extra cyc to 288 cyclic tasks can be used.  Note: 1. Cyclic tasks are executed each cycle and are controlled with TKON(820) and TKOF 2. The following 4 types of interrupt tasks are supported. Power OFF interrupt tasks: 1 max. Scheduled interrupt tasks: 2 max. I/O interrupt tasks: 32 max. External interrupt tasks: 256 max.                                                                                                    | 3 , 1                                                                         |  |  |  |
| Interrupt types                            |             | Scheduled Interrupts: Interrupts generated at a time scheduled by the CPU Unit's built-in timer. (See note. 1) I/O Interrupts: Interrupts from Interrupt Input Units. Power OFF Interrupts (See note 2.): Interrupts executed when the CPU Unit's power is turned OFF. External I/O Interrupts: Interrupts from the Special I/O Units or CPU Bus Units.  Note: 1. CJ1-H and CJ1 CPU Units: Scheduled interrupt time interval is either 1 ms to 9,999 ms (in increments of 1 ms) or 10 ms to99,990 ms (in increments of 10 ms) CJ1-H-R CPU Units: Scheduled interrupt time interval is 0.2 ms to 999.9 ms (in increments of 0.1 ms), 1 ms to 9,999 ms (in increments of 1 ms), or 10 ms to 99,990 ms (in increments of 0.1 ms), 1 ms to 9,999 ms (in increments of 0.1 ms), 1 ms to 9,999 ms (in increments of 0.1 ms), 1 ms to 9,999 ms (in increments of 0.1 ms), 1 ms to 9,999 ms (in increments of 0.1 ms), 2. Not supported when the CJ1W-PD022 Power Supply Unit is mounted. |                                                                               |  |  |  |
| Calling subroutines t<br>than one task     | from more   | CJ1-H CPU Units: Supported (called "global subroutines").     CJ1 CPU Units: Not supported.                                                                                                    |                                                                               |  |  |  |
| Function blocks (CP unit version 3.0 or la |             | Languages in function block definitions: ladder programming, structured text                                                                                                    |                                                                               |  |  |  |
| CIO<br>(Core I/O) I/O Area<br>Area         |             | 1,280: CIO 000000 to CIO 007915 (80 words from CIO 0000 to CIO 0079) The setting of the first word can be changed from the default (CIO 0000) so that CIO 0000 to CIO 0999 can be used.  I/O bits are allocated to Basic I/O Units.                                                                                                    | The CIO Area can be used as work bits if the bits are not used as shown here. |  |  |  |

|                                           | Item                                             |                                                                                                    | Specificati                                                                                                    | ions                           |                                                   |  |  |
|-------------------------------------------|--------------------------------------------------|----------------------------------------------------------------------------------------------------|----------------------------------------------------------------------------------------------------|--------------------------------|---------------------------------------------------|--|--|
| Link Area                                 |                                                  |                                                                                                    | 10000 to CIO 119915 (words CIO 1000 to ta links and are allocated to Units in Contr                                                                                                    |                                |                                                   |  |  |
|                                           | CPU Bus Unit Area                                | 6,400 (400 words): CIO                                                                                                    | 150000 to CIO 189915 (words CIO 1500 the operating status of CPU Bus Units.                                                                                                    | -,                             |                                                   |  |  |
|                                           | Special I/O Unit Area                            | Special I/O Unit bits are Note: Special I/O Units                                                                                                    | 200000 to CIO 295915 (words CIO 2000<br>allocated to Special I/O Units. (10 words p<br>are I/O Units that belong to a special grou<br>AD081 Analog Input Unit                                     | per Unit, 96 Units max.)       |                                                   |  |  |
|                                           | Serial PLC Link Area<br>(CJ1M CPU Units<br>only) | 1,440 (90 words): CIO 3                                                                                                    | 1,440 (90 words): CIO 310000 to CIO 318915 (words CIO 3100 to CIO 3189)                                                                                                    |                                |                                                   |  |  |
|                                           |                                                  |                                                                                                    | 320000 to CIO 379915 (words CIO 3200 t<br>ted to Slaves for DeviceNet Unit remote I/O<br>with fixed allocations.                                                                                  |                                | The CIO Area can be used as                       |  |  |
| CIO<br>(Core I/O)                         |                                                  | Fixed allocation setting 1                                                                                                    | Outputs: CIO 3200 to CIO 3263<br>Inputs: CIO 3300 to CIO 3363                                                                                                    |                                | work bits if the bits are not used as shown here. |  |  |
| Area                                      |                                                  | Fixed allocation setting 2                                                                                                    | Outputs: CIO 3400 to CIO 3463<br>Inputs: CIO 3500 to CIO 3563                                                                                                    |                                |                                                   |  |  |
|                                           | DeviceNet Area                                   | Fixed allocation setting 3                                                                                                    | Outputs: CIO 3600 to CIO 3663<br>Inputs: CIO 3700 to CIO 3763                                                                                                    |                                |                                                   |  |  |
|                                           |                                                  | The following words are as a Slave.                                                                                                    | allocated to the Master function even wher                                                                                                    | the DeviceNet Unit is used     |                                                   |  |  |
|                                           |                                                  | Fixed allocation setting 1                                                                                                    | Outputs: CIO 3370 (Slave to Master)<br>Inputs: CIO 3270 (Master to Slave)                                                                                                    |                                |                                                   |  |  |
|                                           |                                                  | Fixed allocation setting 2                                                                                                    | Outputs: CIO 3570 (Slave to Master)<br>Inputs: CIO 3470 (Master to Slave)                                                                                                    |                                |                                                   |  |  |
|                                           |                                                  | Fixed allocation setting 3                                                                                                    | Outputs: CIO 3770 (Slave to Master)<br>Inputs: CIO 3670 (Master to Slave)                                                                                                    |                                |                                                   |  |  |
|                                           | Internal I/O Area                                | 4,800 (300 words): CIO 120000 to CIO 149915 (words CIO 1200 to CIO 1499) 37,504 (2,344 words): CIO 380000 to CIO 614315 (words CIO 3800 to CIO 6143) These bits in the CIO Area are used as work bits in programming to control program execution. They cannot be used for external I/O.                                                                                                    |                                                                                                    |                                |                                                   |  |  |
| Work Area                                 |                                                  | 8,192 bits (512 words): W00000 to W51115 (W000 to W511) Controls the programs only. (I/O from external I/O terminals is not possible.)  Note: When using work bits in programming, use the bits in the Work Area first before using bits from other areas.                                                                                                    |                                                                                                    |                                |                                                   |  |  |
| Holding Area                              |                                                  | 8,192 bits (512 words): H00000 to H51115 (H000 to H511) Holding bits are used to control the execution of the program, and maintain their ON/OFF status when the PLC is turned OFF or theoperating mode is changed.  Note: The Function Block Holding Area words are allocated from H512 to H1535. These words can be used only for the function block instance area (internally allocated variable area).                                                                                                    |                                                                                                    |                                |                                                   |  |  |
| Auxiliary /                               | Area                                             | Read only: 7,168 bits (448 words): A00000 to A44715 (words A000 to A447) Read/write: 8,192 bits (512 words): A44800 to A95915 (words A448 to A959) Auxiliary bits are allocated specific functions.                                                                                                    |                                                                                                    |                                |                                                   |  |  |
| Temporar                                  | y Area                                           | 16 bits (TR0 to TR15) Temporary bits are used to temporarily store the ON/OFF execution conditions at program branches.                                                                                                    |                                                                                                    |                                |                                                   |  |  |
| Timer Are                                 | а                                                | 4,096: T0000 to T4095 (                                                                                                    |                                                                                                    |                                |                                                   |  |  |
| Counter A                                 | rea                                              | 4,096: C0000 to C4095                                                                                                    | •                                                                                                    |                                |                                                   |  |  |
| DM Area                                   |                                                  | status when the PLC is t<br>Internal Special I/O Unit<br>Used to set parameters                                                                                                    | ose data area for reading and writing data<br>urned OFF or the operating mode is chan<br>DM Area: D20000 to D29599 (100 words<br>for Special I/O Units.<br>D30000 to D31599 (100 words × 16 Units | ged.<br>× 96 Units)            | s in the DM Area maintain their                   |  |  |
| EM Area (CJ1-H and CJ1 CPU<br>Units only) |                                                  | 32 Kwords per bank, 13 banks max.: E0_00000 to EC_32767 max. (depending on model of CPU Unit) Used as a general-purpose data area for reading and writing data in word units (16 bits). Words in the EM Area maintain their status when the PLC is turned OFF or the operating mode is changed.  The EM Area is divided into banks, and the addresses can be set by either of the following methods. Changing the current bank using the EMBC(281) instruction and setting addresses for the current bank. Setting bank numbers and addresses directly. EM data can be stored in files by specifying the number of the first bank. |                                                                                                    |                                |                                                   |  |  |
| Index Registers                           |                                                  | IR0 to IR15 Store PLC memory addresses for indirect addressing. Index registers can be used independently in each task. One register is 32 bits (2words).  • CJ1-H and CJ1M CPU Units: Setting to use index registers either independently in each task or to share them between tasks.  • CJ1 CPU Units: Index registers used independently in each task.                                                                                                    |                                                                                                    |                                |                                                   |  |  |
| Task Flag                                 | Area                                             | 32 (TK0000 to TK0031)<br>Task Flags are read-only<br>task is not executable or                                                                                                    | r flags that are ON when the corresponding in standby status.                                                                                                    | g cyclic task is executable an | d OFF when the corresponding                      |  |  |
| Trace Mer                                 | nory                                             | 4,000 words (trace data:                                                                                                    | •                                                                                                    |                                |                                                   |  |  |
| File Memo                                 | pry                                              |                                                                                                    | at flash memory cards can be used (MS-Di<br>and CJ1 CPU Units only): Part of the EM<br>can be used.                                                                                               |                                | e memory (MS-DOS format).                         |  |  |

# **Function Specifications**

| Item                                             | Specif                                                                                                    | ications                                                                                                    |  |  |  |
|--------------------------------------------------|----------------------------------------------------------------------------------------------------|----------------------------------------------------------------------------------------------------|--|--|--|
| Constant cycle time                              | 1 to 32,000 ms (Unit: 1 ms)<br>When a Parallel Processing Mode is used for a CJ1-H CPU Ur                                                                                                    | nit the cycle time for executing instructions is constant                                                                                                    |  |  |  |
| Cycle time monitoring                            | Possible (Unit stops operating if the cycle is too long): 10 to 40 When a Parallel Processing Mode is used for a CJ1-H CPU Ur operation will stop if the peripheral servicing cycle time exceed                                                                                                    | ,000 ms (Unit: 10 ms)<br>nit, the instruction execution cycle is monitored. CPU Unit                                                                                                    |  |  |  |
| I/O refreshing                                   | Cyclic refreshing, immediate refreshing, refreshing by IORF(097).  IORF(097) refreshes I/O bits allocated to Basic I/O Units and Special I/O Units.  With CJ1-H-R CPU Units the SPECIAL I/O UNIT I/O REFRESH instruction (FIORF(225)) can be used to refresh Special I/O Units whenever required (including allocated DM Area words).  With the CJ1-H and CJ1M CPU Units, the CPU BUS UNIT I/O REFRESH (DLNK(226)) instruction can be used to refresh bits allocated to CPU Bus Units in the CIO and DM Areas whenever required.                                          |                                                                                                    |  |  |  |
| Timing of special refreshing for CPU Bus Units   | Data links for Controller Link Units and SYSMAC LINK Units, remote I/O for DeviceNet Units, and other special refreshing for CPU Bus Units is performed at the following times:  • CJ1 CPU Units: I/O refresh period  • CJ1-H and CJ1M CPU Units: I/O refresh period and when the CPU BUS UNIT I/O REFRESH (DLNK(226)) instruction is executed.                                                                                                    |                                                                                                    |  |  |  |
| I/O memory holding when changing operating modes | Depends on the ON/OFF status of the IOM Hold Bit in the Aux                                                                                                    | iliary Area.                                                                                                    |  |  |  |
| Load OFF                                         | All outputs on Output Units can be turned OFF when the CPU                                                                                                    | Unit is operating in RUN, MONITOR, or PROGRAM mode.                                                                                                    |  |  |  |
| Timer/Counter PV refresh method                  | CJ1-H and CJ1M CPU Units: BCD or binary (CX-Programme     CJ1 CPU Units: BCD only.                                                                                                    | er Ver. 3.0 or higher).                                                                                                    |  |  |  |
| Input response time setting                      | Time constants can be set for inputs from Basic I/O Units. The and chattering or it can be decreased to detect shorter pulses                                                                                                    | time constant can be increased to reduce the influence of noise on the inputs.                                                                                                    |  |  |  |
| Mode setting at power-up                         | Possible (By default, the CPU Unit will start in RUN mode if a I                                                                                                    | Programming Console is not connected.)                                                                                                    |  |  |  |
| Flash memory (CJ1-H and CJ1M CPU Units only)     | The user program and parameter area data (e.g., PLC Setup) are always backed up automatically in flash memory. (automatic backup and restore.)  • CPU Units with unit version 3.0 or later only:  When downloading projects from CX-Programmer Ver. 5.0 or higher, symbol table files (including CX-Programmer symbol names, I/O comments), comment files (CX-Programmer rung comments, other comments), and program index files (CX-Programmer symbol names, section names, section comments, or program comments) are stored in comment memory within the flash memory. |                                                                                                    |  |  |  |
|                                                  | Automatically reading programs (autoboot) from the Memory Card when the power is turned ON.                                                                                                    | Possible                                                                                                    |  |  |  |
|                                                  | Program replacement during PLC operation                                                                                                    | Possible                                                                                                    |  |  |  |
| Memory Card functions                            | Format in which data is stored in Memory Card                                                                                                    | User program: Program file format<br>PLC Setup and other parameters: Data file format<br>I/O memory: Data file format (binary format), text format, or<br>CSV format                           |  |  |  |
|                                                  | Functions for which Memory Card read/write is supported                                                                                                    | User program instructions, Programming Devices (including CX-Programmer and Programming Consoles), Host Link computers, AR Area control bits, easy backup operation                            |  |  |  |
| Filing                                           | Memory Card data and the EM (Extended Data Memory) Area                                                                                                    | can be handled as files.                                                                                                    |  |  |  |
| Debugging                                        | Control set/reset, differential monitoring, data tracing (schedule tracing, storing location generating error when a program error                                                                                                    | ed, each cycle, or when instruction is executed), instruction error occurs.                                                                                                    |  |  |  |
| Online editing                                   | When the CPU Unit is in MONITOR or PROGRAM mode, mult edited together. This function is not supported for block progra (With the CX-Programmer is used, multiple program sections of Console is used, the program can be edited in mnemonics only                                                                                                    | mming areas.<br>the user program can be edited together. When a Programming                                                                                                    |  |  |  |
| Program protection                               | Overwrite protection: Set using DIP switch. Copy protection: Password set using CX-Programmer or Progr                                                                                                    | ramming Consoles.                                                                                                    |  |  |  |
| Error check                                      | User-defined errors (i.e., user can define fatal errors and non-f<br>The FPD(269) instruction can be used to check the execution FAL and FALS instructions can be used with the CJ1-H and Co                                                                                                    | time and logic of each programming block.                                                                                                    |  |  |  |
| Error log                                        | Up to 20 errors are stored in the error log. Information includes A CJ1-H or CJ1M CPU Unit can be set so that user-defined FA                                                                                                    |                                                                                                    |  |  |  |
| Serial communications                            | Built-in peripheral port: Programming Device (including Progra<br>232C port: Programming Device (excluding Programming Con<br>NT Links, Serial Gateway (Compoway/F master)                                                                                                    | mming Console) connections, Host Links, NT Links Built-in RS-<br>sole) connections, Host Links, no-protocol communications,                                                                    |  |  |  |
|                                                  | Serial Communications Unit (sold separately): Protocol macros<br>Serial Gateway (Compoway/F master, Modbus master)                                                                                                    | s, Host Links, NT Links, Modbus-RTU slave, No-protocol,                                                                                                    |  |  |  |
|                                                  | Provided on all models. Accuracy: Ambient temperature Monthly error                                                                                                    |                                                                                                    |  |  |  |
| Clock                                            | S5°C  -3.5 min to +0.5 min  25°C  -1.5 min to +1.5 min  0°C  -3 min to +1 min  Note: Used to store the time when power is turned ON and when errors occur.                                                                                                    |                                                                                                    |  |  |  |
| Power OFF detection time                         | AC Power Supply Unit: 10 to 25 ms (not fixed) DC Power Supply Unit PD025: 2 to 5 ms; PD022: 2 to 10 ms                                                                                                    |                                                                                                    |  |  |  |
| Power OFF detection delay time                   | 0 to 10 ms (user-defined, default: 0 ms)  Note: Not supported when the CJ1W-PD022 Power Supply U                                                                                                    | Init is mounted.                                                                                                    |  |  |  |
| Memory protection                                | Held Areas: Holding bits, contents of Data Memory and Extendand present values.  Note: If the IOM Hold Bit in the Auxiliary Area is turned ON, an                                                                                                    | ded Data Memory, and status of the counter Completion Flags of the PLC Setup is set to maintain the IOM Hold Bit status when Area, the Work Area, part of the Auxiliary Area, timer Completion |  |  |  |

| Item                                     | Specifications                                                                                                    |
|------------------------------------------|----------------------------------------------------------------------------------------------------|
| Sending commands to a Host Link computer | FINS commands can be sent to a computer connected via the Host Link System by executing Network Communications Instructions from the PLC.                                                                                                    |
| Remote programming and monitoring        | Host Link communications can be used for remote programming and remote monitoring through a Controller Link, Ethernet, DeviceNet, or SYSMAC LINK network.                                                                                                    |
| Communicating across network levels      | Remote programming and monitoring from Support Software and FINS message communications can be performed across different network levels, even for different types of network.  Pre-Ver. 2.0: Three levels  Version 2.0 or later: Eight levels for Controller Link and Ethernet networks (See note.), three levels for other networks.  Note: To communicate across eight levels, the CX-Integrator or the CX-Net in CX-Programmer version 4.0 or higher must be used to set the routing tables. |
| Storing comments in CPU Unit             | I/O comments can be stored as symbol table files in the Memory Card, EM file memory, or comment memory (see note).  Note: Comment memory is supported for CX-Programmer version 5.0 or higher and CS/CJ-series CPU Units with unit version 3.0 or later only.                                                                                                    |
| Program check                            | Program checks are performed at the beginning of operation for items such as no END instruction and instruction errors. CX-Programmer can also be used to check programs.                                                                                                    |
| Control output signals                   | RUN output: The internal contacts will turn ON (close) while the CPU Unit is operating (CJ1W-PA205R).                                                                                                    |
| Battery life                             | Battery Set for CJ1-H and CJ1 CPU Units: CPM2A-BAT01 Battery Set for CJ1M CPU Units: CJ1W-BAT01                                                                                                    |
| Self-diagnostics                         | CPU errors (watchdog timer), I/O bus errors, memory errors, and battery errors.                                                                                                    |
| Other functions                          | Storage of number of times power has been interrupted.<br>(Stored in A514.)                                                                                                    |

# CJ1-H-R, CJ1-H, CJ1M, and CJ1 CPU Unit Comparison

|                        |                                                                                                    |                                                      | CJ1-H-R CPU Unit                                                                                                    | CJ1-H                                                                                                    | CPU Unit                                                                                                  | CJ1M CPU Unit                                                   | CJ1 CPU Unit                                                                                        |
|------------------------|----------------------------------------------------------------------------------------------------|------------------------------------------------------|----------------------------------------------------------------------------------------------------|----------------------------------------------------------------------------------------------------|----------------------------------------------------------------------------------------------------|-----------------------------------------------------------------|----------------------------------------------------------------------------------------------------|
|                        | Item                                                                                                    |                                                      | CJ1H-CPU6□H-R                                                                                                    | CJ1H-CPU6⊟H                                                                                                    | CJ1G-CPU4□H                                                                                               | CJ1M-CPU2□/1□                                                   | CJ1G-CPU4□                                                                                          |
|                        | Basic                                                                                                    | LD                                                   | 0.016 μs                                                                                                    | 0.02 μs                                                                                                    | 0.04 μs                                                                                                   | 0.10 μs                                                         | 0.08 μs                                                                                             |
|                        | instructions                                                                                                    | OUT                                                  | 0.016 μs                                                                                                    | 0.02 μs                                                                                                    | 0.04 μs                                                                                                   | 0.35 μs                                                         | 0.21 μs                                                                                             |
|                        |                                                                                                    | Examples                                             |                                                                                                    |                                                                                                    |                                                                                                    |                                                                 |                                                                                                    |
|                        |                                                                                                    | XFER                                                 | 240.1 μs<br>(for 1,000 words)                                                                                                    | 300.1 μs<br>(for 1,000 words)                                                                                                    | 380.1 μs<br>(for 1,000 words)                                                                             | 650.2 μs<br>(for 1,000 words)                                   | 633.5 μs<br>(for 1,000 words)                                                                       |
|                        |                                                                                                    | BSET                                                 | 140.2 μs                                                                                                    | 200.1 μs                                                                                                    | 220.1 μs                                                                                                  | 400.2 μs                                                        | 278.3 μs                                                                                            |
| Instruction executions |                                                                                                    |                                                      | (for 1,000 words)                                                                                                    | (for 1,000 words)                                                                                                    | (for 1,000 words)                                                                                         | (for 1,000 words) • CPU11/21 21.5 μs min.                       | (for 1,000 words)                                                                                   |
| times                  | Special instructions                                                                                                    | BCD arithmetic                                       | 7.6 μs min.                                                                                                    | 8.2 μs min.                                                                                                    | 8.4 μs min.                                                                                               | • Other CPU Units 18.9 µs min.                                  | 14.0 μs min.                                                                                        |
|                        |                                                                                                    | Binary<br>arithmetic                                 | 0.18 μs min.                                                                                                    | 0.18 μs min.                                                                                                    | 0.20 μs min.                                                                                              | 0.30 μs min.                                                    | 0.37 μs min.                                                                                        |
|                        |                                                                                                    | Floatingpoint math                                   | 0.24 μs min.                                                                                                    | 8.0 μs min.                                                                                                    | 9.2 μs min.                                                                                               | • CPU11/21<br>15.7 μs min.<br>• Other CPU Units<br>13.3 μs min. | 10.2 μs min.                                                                                        |
|                        |                                                                                                    | SBS/RET                                              | 1.33 μs                                                                                                    | 2.12 μs                                                                                                    | 3.56 μs                                                                                                   | 3.84 μs                                                         | 37.6 μs                                                                                             |
| Overhead time          | •                                                                                                    |                                                      | Normal mode:<br>0.13 ms<br>Parallel mode:<br>0.28 ms                                                                                                    | Normal mode:<br>0.3 ms<br>Parallel mode:<br>0.3 ms                                                                                                    | 0.5 ms                                                                                                    | CPU11/21     0.7 ms     Other CPU Units     0.5 ms              | 0.5 ms                                                                                              |
| Execution timing       | CPU execution modes                                                                                                    | n processing                                         | Any of the following f 1. Normal (instructior consecutively) 2. Peripheral Servicir interrupted to serv consecutive refres 3. Parallel Processing (instruction execut synchronizing acc 4. Parallel Processing (instruction execut synchronizing acc                                         | wo modes:<br>g two modes: Normal<br>peripheral servicing<br>scutively)<br>sing Priority Mode<br>ution interrupted to<br>als at a specific cycle<br>cutive refreshing also                                             |                                                                                                    |                                                                 |                                                                                                    |
|                        |                                                                                                    | Data links                                           | -                                                                                                    |                                                                                                    |                                                                                                    | 1                                                               |                                                                                                    |
|                        | CRII Bus Unit DeviceNet                                                                                                    |                                                      |                                                                                                    |                                                                                                    |                                                                                                    |                                                                 |                                                                                                    |
|                        | special refreshing                                                                                                    | remote I/O Protocol macro                            | During I/O refresh pe                                                                                                    | During I/O refresh                                                                                                    |                                                                                                    |                                                                 |                                                                                                    |
|                        |                                                                                                    | send/ receive data                                   | (DLNK(226))                                                                                                    | period                                                                                                    |                                                                                                    |                                                                 |                                                                                                    |
|                        |                                                                                                    | CIO and DM Areas                                     |                                                                                                    |                                                                                                    |                                                                                                    |                                                                 |                                                                                                    |
|                        | Cyclic execution tasks via TKO (called "extra contraction")                                                                                                    |                                                      | Supported.<br>(Up to 256 extra cycli                                                                                                    | Not supported.<br>(No extra cyclic<br>tasks; 32 cyclic<br>tasks max.)                                                                                                    |                                                                                                    |                                                                 |                                                                                                    |
|                        | Independent/s<br>specifications<br>registers                                                                                                    | hared<br>for index and data                          | Supported.<br>The time to switch be                                                                                                    | Not supported.<br>(Only independent<br>registers for each<br>task.)                                                                                                    |                                                                                                    |                                                                 |                                                                                                    |
|                        | Initialization w started                                                                                                    | hen tasks are                                        | Supported. Task Startup Flags supported.                                                                                                    |                                                                                                    |                                                                                                    |                                                                 | Only Task Flag for first execution.                                                                 |
|                        | Starting subro                                                                                                    | utines from                                          | Global subroutines ca                                                                                                    | Not supported.                                                                                                    |                                                                                                    |                                                                 |                                                                                                    |
| Tasks                  | Scheduled interrupt interval for scheduled interrupt tasks                                                                                                    |                                                      | 0.2 ms to 999.9 ms<br>(in increments of 0.1<br>ms), 1 ms to 9,999<br>ms (in increments of<br>1 ms), or 10 ms to<br>99,990 ms (in<br>increments of 10<br>ms)                                                                                                    | 1 ms to 9,999 ms (in increments of 1 ms) or 10 ms to 99,990 ms (in increments of 10 ms)  (in increments of 0 ms), 1 ms to 9,995 ms (in increments 1 ms), or 10 ms to 99,990 ms (in increments 0 f 10 increments of 10 |                                                                                                    |                                                                 | 1 ms to 9,999 ms (in<br>increments of 1 ms)<br>or 10 ms to 99,990<br>ms (in increments of<br>10 ms) |
|                        | Interrupt task                                                                                                    | For instructions<br>Other than the<br>following ones | task. If the cyclic task<br>was interrupted, data                                                                                                    | (including extra cyclic<br>may not be concurrer                                                                                                    | errupted when interrupt<br>c tasks) accesses the s<br>nt. To ensure data cond<br>g a specific part of the | ame data area words currency, the DI and E                      | as the instruction that                                                                             |
|                        | Interrupt task execution timing during instruction execution  Execution execution execution execution execution execution execution execution execution execution execution execution execution execution following ones following ones |                                                      | used to disable and enable interrupts during a specific part of the program.  Interrupt tasks are started only after execution of the instruction has been completed, ensuring data concurrency even when the same data area words are accessed from the instruction and the interrupt task. |                                                                                                    |                                                                                                    |                                                                 |                                                                                                    |

|                                                                     | Item                                                                                                    | CJ1-H-R CPU Unit                                                                                                    | CJ1-H CPU Unit                                                                                                    | CJ1M CPU Unit        | CJ1 CPU Unit                                                                                                    |
|---------------------------------------------------------------------|----------------------------------------------------------------------------------------------------|----------------------------------------------------------------------------------------------------|----------------------------------------------------------------------------------------------------|----------------------|----------------------------------------------------------------------------------------------------|
|                                                                     | NO                                                                                                    | CJ1H-CPU6⊟H-R                                                                                                    | CJ1H-CPU6□H CJ1G-CPU4□H                                                                                                    | CJ1M-CPU2□/1□        | CJ1G-CPU4□                                                                                                    |
| Debugging                                                           | Backup to Memory Cards<br>(simple backup function)                                                           | In addition to the data listed at the right, data from Units mounted to the CPU Rack or Expansion Racks can also be backed up to the Memory Card (via pushbutton on front panel). This is very effective when replacing Units. Backup data includes scan lists for DeviceNet Units, protocol macros for Serial Communications Units, etc. |                                                                                                    |                      | Only the user<br>program,<br>parameters, and I/O<br>memory in the CPU<br>Unit.                                                                            |
|                                                                     | Automatic user program and<br>parameter area backup to flash<br>memory                                       | parameter area data                                                                                                    | e operation without a Memory Card) The user<br>are automatically backed up the flash memory<br>U Unit from the CX-Programmer, file memory      | ry whenever they are | Not supported.                                                                                                    |
|                                                                     | Detailed information on I/O table creation errors                                                            | Detailed I/O table error created for any reason                                                                                                    | or information is stored in A261 whenever the on.                                                                                              | I/O tables cannot be | Not supported.                                                                                                    |
| I/O tables                                                          | Displaying presence of first rack word setting on Programming Console                                        | Programming Consol<br>The first rack word is                                                                                                    | n if the first rack word has been specified for<br>le display.<br>specified from the CX-Programmer, making it<br>from the Programming Console. | •                    | Not supported.                                                                                                    |
| Built-in I/O                                                        |                                                                                                    | Not supported.                                                                                                    | 5 5                                                                                                    | CJ1M-CPU2□           | Not supported.                                                                                                    |
| Serial PLC Lin                                                      | ık                                                                                                    | Not supported.                                                                                                    |                                                                                                    | Supported.           | Not supported.                                                                                                    |
| Scheduled interrupts set in increments of 0.1 ms                    |                                                                                                    | Supported.                                                                                                    | Not supported.                                                                                                    | Supported.           | Not supported.                                                                                                    |
| Battery                                                             | errupts set in increments or 0.1 ms                                                                          | CPM2A-BAT01                                                                                                    | Not Supported.                                                                                                    | CJ1W-BAT01           | CPM2A-BAT01                                                                                                    |
| <b>-</b>                                                            |                                                                                                    | CFWZA-BATOT                                                                                                    |                                                                                                    | C31W-BATOT           | CF MZA-DATOT                                                                                                    |
| Operation<br>when Unit<br>doesn't<br>complete<br>startup<br>process | CPU Unit startup                                                                                             |                                                                                                    | g (standby) the CPU Unit in MONITOR or RUI<br>artup processing can be specified in the PLC                                                     |                      | CPU Unit standby (fixed)                                                                                                    |
| Sequence<br>instructions                                            |                                                                                                    |                                                                                                    |                                                                                                    |                      | Not supported.<br>(The same results<br>can be achieved by<br>combining<br>differentiated LD,<br>AND, and OR<br>instructions with the<br>NOT instruction.) |
|                                                                     | OUTB, SETB, and RSTB<br>instructions to manipulate<br>individual bits in DM and EM<br>Area words             | Supported.                                                                                                    |                                                                                                    |                      | Not supported.                                                                                                    |
| Timer/<br>counter                                                   | TIVIUMA (U.U I-IIIS, DIIIAIV)                                                                                |                                                                                                    | Not supported.                                                                                                    |                      |                                                                                                    |
| instructions                                                        | Format for updating PVs for TIM, TIMH, TMHH, TTIM, TIML, MTIM, CNT, CNTR, CNR, TIMW, TMHW, CNTW instructions | Ver.7.1 or higher).  Supported. Either BCD or binary                                                                                                    | can be selected (with CX-Programmer Ver. 3                                                                                                    | 3.0 or higher).      | BCD only                                                                                                    |
| Special math instructions                                           | 32-bit signed data line coordinates and X axis starting point specification for APR instruction              | Supported.                                                                                                    |                                                                                                    |                      | Not supported.                                                                                                    |
|                                                                     | High-speed trigonometric functions: SINQ, COSQ, and TANQ instructions                                        | Supported<br>(with<br>CX-Programmer<br>Ver. 7.1 or higher).                                                                                                    | Not supported.                                                                                                    |                      |                                                                                                    |
| Floating-<br>point decimal                                          | Single-precision calculations and conversions                                                                | Supported (enabling standard de                                                                                                    | eviation calculations).                                                                                                    |                      | Not supported.                                                                                                    |
| instructions                                                        | Conversions between single-precision floating point and ASCII                                                | Supported. Floating point can be converted to ASCII for display on PTs. ASCII text strings from measurement devices can be converted to floating-point decimal for use in calculations.                                                                                                    |                                                                                                    |                      | Not supported.                                                                                                    |
|                                                                     | Double-precision calculations and conversions                                                                | Supported (enabling high-precis                                                                                                    | ion positioning).                                                                                                    |                      | Not supported.                                                                                                    |
| Text string, table data,                                            | Text string and table data processing instruction execution                                                  | instruction).                                                                                                    | be performed normally or in the background<br>process instruction over several cycles reduc-<br>cle time.).                                    |                      | Normal processing only.                                                                                                    |
| and data shift<br>instructions                                      | Stack insertions/deletions/<br>replacements and stack counts<br>with table processing<br>instructions        | Supported.<br>Effective for tracking                                                                                                    | workpieces on conveyor lines.                                                                                                    |                      | Not supported.                                                                                                    |
| Data control instructions                                           | PID with autotuning                                                                                          | Supported (eliminating the need                                                                                                    | to adjust PID constants).                                                                                                    |                      | Not supported.                                                                                                    |
| Subroutine instructions                                             | Global subroutines                                                                                           | Supported<br>(GSBS, GSBN, and C<br>Enables easier struct                                                                                                    |                                                                                                    |                      | Not supported.                                                                                                    |

|                                                                    | Itam                                                                            | CJ1-H-R CPU Unit                                                                                                    | CJ1-H C                                                                                                    | PU Unit                | CJ1M CPU Unit        | CJ1 CPU Unit                                                                                                    |  |
|--------------------------------------------------------------------|---------------------------------------------------------------------------------|----------------------------------------------------------------------------------------------------|----------------------------------------------------------------------------------------------------|------------------------|----------------------|----------------------------------------------------------------------------------------------------|--|
|                                                                    | Item                                                                            | CJ1H-CPU6⊟H-R                                                                                                    | CJ1H-CPU6⊟H                                                                                                    | CJ1G-CPU4⊟H            | CJ1M-CPU2□/1□        | CJ1G-CPU4□                                                                                                    |  |
| Failure<br>diagnosis                                               | Error log storage for FAL                                                       |                                                                                                    | Supported. FAL can be executed without placing an entry in the error log. (Only system FAL errors vill be placed in the error log.) |                        |                      |                                                                                                    |  |
| instructions                                                       | Error simulation with FAL/FALS                                                  | Supported.<br>Fatal and nonfatal err                                                                                                    | ors can be simulated i                                                                                                    | n the system to aid in | debugging.           | Not supported.                                                                                                    |  |
| Data<br>comparisonin<br>structions                                 | AREA RANGE COMPARE (ZCP)<br>and DOUBLE RANGE COMPARE<br>(ZCPL)                  | Supported.                                                                                                    |                                                                                                    |                        | Not supported.       |                                                                                                    |  |
| Index register<br>real I/O<br>address<br>conversion<br>for CVM1/CV | Program and real I/O memory<br>address compatibility with<br>CVM1/CVseries PLCs | CVM1/CV-series real I/O memory addresses can be converted to CJ-series addresses and placed in index registers or CJ-series real I/O memory addresses in index registers can be converted to CVM1/CV-series addresses.                                  |                                                                                                    |                        | Not supported.       |                                                                                                    |  |
| Condition<br>Flag saving<br>and loading                            | Compatibility with CVM1/CV-series PLCs                                          | Condition Flag status can be saved or loading using the SAVE CONDITION FLAGS (CCS) and LOAD CONDITION FLAGS (CCL) instructions, enabling applications where Condition Flag status must be passed between different program locations, tasks, or cycles. |                                                                                                    |                        |                      | Not supported.                                                                                                    |  |
| Disabling powers                                                   | er interruptions in program                                                     | Supported. Instructions between DI and EI are executed without performing power OFF processing even if a power interruption has been detected and confirmed.                                                                                            |                                                                                                    |                        |                      | Not supported.                                                                                                    |  |
| Condition Flag operation                                           |                                                                                 | the following instruction TIM, TIMH, TMHH, Cf                                                                                                    | quals, Negative, and E<br>ons.<br>NT, IL, ILC, JMP0, JME<br>MPL, CPS, CPSL, TST                                                     | E0, XCHG, XCGL, MO     | VR, input comparison | The Equals, Negative, and Error Flags are turned OFF after executing the following instructions.TIM, TIMH, TMHH, CNT, IL,ILC, JMPO, JMEO, XCHG, XCGL, MOVR, input comparison instructions, CMP, CMPL, CPS, CPSL, TST, and TSTN. |  |

# **Unit Versions**

| Units           | Models                     | Unit version     |
|-----------------|----------------------------|------------------|
|                 |                            | Unit version 4.2 |
|                 | CJ1H-CPU□□H-R              | Unit version 4.1 |
|                 |                            | Unit version 4.0 |
| CJ1-H CPU Units |                            | Unit version 4.0 |
|                 | CJ1□-CPU□□H<br>CJ1□-CPU□□P | Unit version 3.0 |
|                 |                            | Unit version 2.0 |
|                 |                            | Pre-Ver. 2.0     |
|                 |                            | Unit version 4.0 |
|                 | CJ1M-CPU12/13              | Unit version 3.0 |
|                 | CJ1M-CPU22/23              | Unit version 2.0 |
| CJ1M CPU Units  |                            | Pre-Ver. 2.0     |
|                 |                            | Unit version 4.0 |
|                 | CJ1M-CPU11/21              | Unit version 3.0 |
|                 |                            | Unit version 2.0 |

## **Function Support by Unit Version**

#### **Functions Supported for Unit Version 4.0 or Later**

CX-Programmer 7.0 or higher must be used to enable using the functions added for unit version 4.0. Additional functions are supported if CX-Programmer version 7.2 or higher is used.

#### CJ1-H/CJ1M CPU Units

|                                                                                                    | Function                                                                                | CJ1H-CPU□□H-R,<br>CJ1□-CPU□□H,<br>CJ1G-CPU□□P,<br>CJ1M-CPU□□ |                     |  |
|----------------------------------------------------------------------------------------------------|-----------------------------------------------------------------------------------------|--------------------------------------------------------------|---------------------|--|
|                                                                                                    |                                                                                         | Unit version 4.0 or later                                    | Other unit versions |  |
| Online editing of function blocks  Note: This function cannot be used for simulations on the CX-Simulator. |                                                                                         | ОК                                                           | _                   |  |
| Input-output variables in function blocks                                                                  |                                                                                         | OK                                                           | -                   |  |
| Text strings in funct                                                                                      | ion blocks                                                                              | OK                                                           | -                   |  |
| New application instructions                                                                               | Number-Text String Conversion Instructions:<br>NUM4, NUM8, NUM16, STR4, STR8, and STR16 | ОК                                                           | -                   |  |
| Instructions                                                                                               | TEXT FILE WRITE (TWRIT)                                                                 | OK                                                           | -                   |  |
| ST programming in task programs                                                                            |                                                                                         | OK with CX-Programmer version 7.2 or higher                  | _                   |  |
| SFC programming                                                                                            | SFC programming in task programs                                                        |                                                              | _                   |  |

User programs that contain functions supported only by CPU Units with unit version 4.0 or later cannot be used on CS/CJ-series CPU Units with unit version 3.0 or earlier. An error message will be displayed if an attempt is made to download programs containing unit version 4.0 functions to a CPU Unit with a unit version of 3.0 or earlier, and the download will not be possible.

If an object program file (.OBJ) using these functions is transferred to a CPU Unit with a unit version of 3.0 or earlier, a program error will occur when operation is started or when the unit version 4.0 function is executed, and CPU Unit operation will stop.

#### CJ1H-CPU□□H-R Version 4.1 Specifications Change

The following specifications changes have been made for CJ1H-CPU H-R version 4.1.

The following specifications for unit version 4.2 and later are the same as the specifications for unit version 4.0.

#### **Functionality Changes**

| CPU Unit version                                              | CJ1-H Ver. 4.0 | CJ1-H-R Ver. 4.0 | CJ1-H-R Ver. 4.1 |
|---------------------------------------------------------------|----------------|------------------|------------------|
| Timer numbers that can be used with ONE-MS TIMER instructions | 0000 to 0015   | 0000 to 4095     | 0016 to 4095     |
| 0.01-s clock pulse                                            | Not supported  | Supported        | Not supported    |

Note: If ONE-MS TIMER instructions (TMHH(540)/TMHHX(552)) with timer numbers 0 to 15 are used in existing programs with CJ1H-CPU H-R version 4.1, the timer numbers must be changed to timer numbers between 0016 and 4095

#### **Performance Changes**

| CPU Unit version                                                     | CJ1-H Ver. 4.0 | CJ1-H-R Ver. 4.0 | CJ1-H-R Ver. 4.1 |
|----------------------------------------------------------------------|----------------|------------------|------------------|
| Timing precision of HUNDRED-MS TIMER instructions (TIM/TIMX(550))    | -10 to 0 ms    | -10 to 0 ms      | -100 to 0 ms     |
| Timing precision of ONE-MS TIMER instructions (TMHH(540)/TMHHX(522)) | -1 to 0 ms     | -1 to 0 ms       | -10 to 0 ms      |

**Note: 1.** The timing precision of version 4.0 and version 4.1 are different. Be sure to check the effect on the application.

2. There have been no changes in the timing precision of TEN-MS TIMER instructions (TIMH(015)/TIMHX(551)) and TENTH-MS TIMER instructions (TIMU(541)/TIMUX(556)) since version 4.0. Use TEN-MS TIMER instructions and TENTH-MS TIMER instructions if accuracy is a problem when using HUNDRED-MS TIMER instructions and ONE-MS TIMER instructions.

#### **Functions Supported for Unit Version 3.0 or Later**

CX-Programmer 5.0 or higher must be used to enable using the functions added for unit version 3.0.

#### CJ1-H/CJ1M CPU Units

| Function                                                                                                    |                                                                                                    | CJ1H-CPU□□H-R,<br>CJ1□-CPU□□H,<br>CJ1G-CPU□□P,<br>CJ1M-CPU□□ |                     |  |
|----------------------------------------------------------------------------------------------------|----------------------------------------------------------------------------------------------------|--------------------------------------------------------------|---------------------|--|
|                                                                                                    |                                                                                                    | Unit version 3.0 or later                                    | Other unit versions |  |
| Function blocks                                                                                                    |                                                                                                    | OK                                                           | _                   |  |
| Serial Gateway (converting FINS commands to CompoWay/F commands at the built-in serial port)                                                                          |                                                                                                    | ОК                                                           | -                   |  |
| Comment memory (in internal flash memory)                                                                                                    |                                                                                                    | OK                                                           | _                   |  |
| Expanded simple backup data                                                                                                    |                                                                                                    | ОК                                                           | _                   |  |
| New application instructions                                                                                                    | TXDU(256), RXDU(255) (support no-protocol communications with Serial Communications Units with unit version 1.2 or later) | ОК                                                           | -                   |  |
|                                                                                                    | Model conversion instructions:<br>XFERC(565), DISTC(566), COLLC(567), MOVBC(568),<br>BCNTC(621)                           | ОК                                                           | -                   |  |
|                                                                                                    | Special function block instructions: GETID(286)                                                                           | OK                                                           | _                   |  |
| Additional instruction functions PRV(881) and PRV2(883) instructions: Added high-frequency calculation methods for calculating pulse frequency. (CJ1M CPU Units only) |                                                                                                    | ОК                                                           | -                   |  |

User programs that contain functions supported only by CPU Units with unit version 3.0 or later cannot be used on CS/CJ-series CPU Units with unit version 2.0 or earlier. An error message will be displayed if an attempt is made to download programs containing unit version 3.0 functions to a CPU Unit with a unit version of 2.0 or earlier, and the download will not be possible.

If an object program file (.OBJ) using these functions is transferred to a CPU Unit with a unit version of 2.0 or earlier, a program error will occur when operation is started or when the unit version 3.0 function is executed, and CPU Unit operation will stop.

#### **Functions Supported for Unit Version 2.0 or Later**

CX-Programmer 4.0 or higher must be used to enable using the functions added for unit version 2.0.

#### CJ1-H/CJ1M CPU Units

| Function                                      |                                                     | CJ1-H CPU Units                                   |                                                                     | CJ1M CPU Units                                                       |                              |                                                 |
|-----------------------------------------------|-----------------------------------------------------|---------------------------------------------------|---------------------------------------------------------------------|----------------------------------------------------------------------|------------------------------|-------------------------------------------------|
|                                               |                                                     | (CJ1H-CPU□□H-R)<br>(CJ1□-CPU□□H)<br>(CJ1G-CPU□□P) |                                                                     | CJ1M-CPU12/13/22/23                                                  |                              | CJ1M-CPU11/21                                   |
|                                               |                                                     | Unit version<br>2.0 or later                      | Other unit versions                                                 | Unit version<br>2.0 or later                                         | Other unit versions          | Unit version<br>2.0 or later                    |
| Downloading and Uploading Individual Tasks    |                                                     | OK                                                | -                                                                   | ОК                                                                   | _                            | OK                                              |
| Improved Read F                               | Protection Using Passwords                          | ОК                                                | -                                                                   | ОК                                                                   | _                            | ОК                                              |
| Write Protection to CPU Units via             | from FINS Commands Sent<br>Networks                 | ОК                                                | _                                                                   | ок                                                                   | _                            | ок                                              |
| Online Network Connections without I/O Tables |                                                     | ОК                                                | - (Supported if I/O tables are automatically generated at startup.) | OK (Supported if I/O tables are automatically generated at startup.) |                              | ОК                                              |
| Communications<br>Network Levels              | through a Maximum of 8                              | ок                                                | _                                                                   | ок                                                                   | _                            | ок                                              |
| Connecting Onlin                              | e to PLCs via NS-series PTs                         | ок                                                | OK from<br>lot number 030201                                        | ок                                                                   | OK from<br>lot number 030201 | ок                                              |
| Setting First Slot                            | Words                                               | OK for up to<br>64 groups                         | OK for up to<br>8 groups                                            | OK for up to<br>64 groups                                            | OK for up to<br>8 groups     | OK for up to<br>64 groups                       |
| Automatic Transf<br>Parameter File            | ers at Power ON without a                           | ок                                                | _                                                                   | ок                                                                   | _                            | ок                                              |
|                                               | ion of I/O Allocation Method<br>ansfer at Power ON  | ок                                                | _                                                                   | ок                                                                   | _                            | ок                                              |
| Operation Start/E                             | nd Times                                            | ОК                                                | -                                                                   | OK –                                                                 |                              | ОК                                              |
|                                               | MILH, MILR, MILC                                    | ОК                                                | -                                                                   | ОК                                                                   | _                            | OK                                              |
|                                               | =DT, <>DT, <dt, <="DT,&lt;br">&gt;DT, &gt;=DT</dt,> | ок                                                | _                                                                   | ок                                                                   | _                            | ок                                              |
|                                               | BCMP2                                               | ОК                                                | _                                                                   | ОК                                                                   | ОК                           | ОК                                              |
|                                               | GRY                                                 | ок                                                | OK from<br>lot number 030201                                        | ок                                                                   | OK from<br>lot number 030201 | ок                                              |
| New Application                               | TPO                                                 | ОК                                                | -                                                                   | ОК                                                                   | _                            | ОК                                              |
| Instructions                                  | DSW, TKY, HKY, MTR,<br>7SEG                         | ОК                                                | -                                                                   | ОК                                                                   | -                            | ОК                                              |
|                                               | EXPLT, EGATR, ESATR, ECHRD, ECHWR                   | ОК                                                | -                                                                   | ОК                                                                   | -                            | ОК                                              |
|                                               | Reading/Writing CPU Bus<br>Units with IORD/IOWR     | ОК                                                | -                                                                   | ОК                                                                   | -                            | ОК                                              |
|                                               | PRV2                                                | -                                                 | -                                                                   | OK, but only for CPU<br>Units with built-in I/O                      | -                            | OK, but only for CPU<br>Units with built-in I/O |

User programs that contain functions supported only by CPU Units with unit version 2.0 or later cannot be used on CS/CJ-series Pre-Ver. 2.0 CPU Units. An error message will be displayed if an attempt is made to download programs containing unit version s.0 functions to a Pre-Ver. 2.0 CPU Unit, and the download will not be possible.

If an object program file (.OBJ) using these functions is transferred to a Pre- Ver. 2.0 CPU Unit, a program error will occur when operation is started or when the unit version 2.0 function is executed, and CPU Unit operation will stop.

## **Unit Versions and Programming Devices**

The following tables show the relationship between unit versions and CX-Programmer versions.

#### **Unit Versions and Programming Devices**

|                                                                       |                                                |                         | CX-Programmer |          |                              |                       | Programming        |
|-----------------------------------------------------------------------|------------------------------------------------|-------------------------|---------------|----------|------------------------------|-----------------------|--------------------|
| CPU Unit                                                              | Functions (S                                   | Functions (See note 1.) |               | Ver. 4.0 | Ver. 5.0<br>Ver. 6.0         | Ver. 7.0<br>or higher | Console            |
| CS/CJ-series unit<br>Ver. 4.0 Functions added<br>for unit version 4.0 | Using new functions                            | _                       | _             | _        | OK<br>(See note 2<br>and 3.) |                       |                    |
|                                                                       | Tor unit version 4.0                           | Not using new functions | ок            | ок       | ок                           | ОК                    |                    |
| CS/CJ-series unit<br>Ver. 3.0 Functions added<br>for unit version 3.0 | Functions added                                | Using new functions     | -             | -        | ок                           | ОК                    | No<br>restrictions |
|                                                                       | Not using new functions                        | ОК                      | ок            | ОК       | ОК                           | Testrictions          |                    |
|                                                                       | Functions added functions for unit version 2.0 |                         | _             | ОК       | ОК                           | ОК                    |                    |
|                                                                       |                                                | ОК                      | ОК            | ОК       | ОК                           |                       |                    |

Note: 1. As shown above, there is no need to upgrade to CX-Programmer version as long as the functions added for unit versions are not used.

- 2. CX-Programmer version 7.1 or higher is required to use the new functionality of CJ1-H-R CPU Units. When using CJ1-H-R CPU unit Ver.4.1, use CX-Programmer Ver.7.2 or later (Check the CX-Programmer version in "Version Information").
- 3. CX-Programmer version 7.0 or higher is required to use the functional improvements made for unit version 4.0 of the CS/CJ-series CPU Units. With CX-Programmer version 7.2 or higher, you can use even more expanded functionality.

#### **Device Type Setting**

The unit version does not affect the setting made for the device type on the CX-Programmer. Select the device type as shown in the following table regardless of the unit version of the CPU Unit.

| Series    | CPU Unit group  | CPU Unit model                              | Device type setting on CX-Programmer Ver. 4.0 or higher |
|-----------|-----------------|---------------------------------------------|---------------------------------------------------------|
| CJ Series | CJ1-H CPU Units | CJ1G-CPU□□H<br>CJ1G-CPU□□P                  | CJ1G-H                                                  |
|           |                 | CJ1H-CPU□□H-R<br>(See note.)<br>CJ1H-CPU□□H | CJ1H-H                                                  |
|           | CJ1M CPU Units  | CJ1M-CPU□□                                  | CJ1M                                                    |

Note: Select one of the following CPU types: CPU67-R, CPU66-R, CPU65-R, or CPU64-R.

#### **External Interface**

A CJ1-series CPU Unit provides two communications ports for external interfaces: a peripheral port and an RS-232C port.

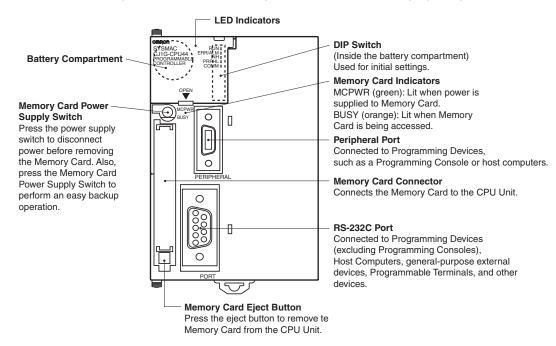

#### **Peripheral port**

The peripheral port is used to connect a Programming Device (including a Programming Console) or a host computer. It can also be used as an RS-232C port by connecting a suitable cable, such as the CS1W-CN118 or CS1W-CN\u20126. The connector pin arrangement when using a connecting cable for an RS-232C port is shown below.

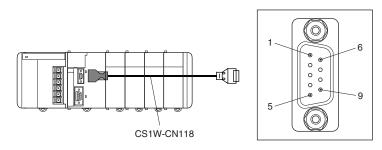

| Pin No.        | Signal   | Name             | Direction |
|----------------|----------|------------------|-----------|
| 1              | -        | -                | -         |
| 2              | SD (TXD) | Send data        | Output    |
| 3              | RD (RXD) | Receive data     | Input     |
| 4              | RS (RTS) | Request to send  | Output    |
| 5              | CS (CTS) | Clear to send    | Input     |
| 6              | Reserved | None             | -         |
| 7              | -        | -                | -         |
| 8              | _        | _                | _         |
| 9              | SG (0V)  | Signal ground    | -         |
| Connector hood | FG       | Protection earth | -         |

#### **RS-232C Port**

| Item                  | Specification                                                 |  |  |
|-----------------------|---------------------------------------------------------------|--|--|
| Communications method | Half duplex                                                   |  |  |
| Synchronization       | Start-stop                                                    |  |  |
| Baud rate             | 0.3/0.6/1.2/2.4/4.8/9.6/19.2/38.4/57.6/115.2 kbps (See note.) |  |  |
| Transmission distance | 15 m max.                                                     |  |  |
| Interface             | EIA RS-232C                                                   |  |  |
| Protocol              | Host Link, NT Link, 1:N, No-protocol, or Peripheral Bus       |  |  |

**Note:** Baud rates for the RS-232C are specified only up to 19.2 kbps. The CJ Series supports serial communications from 38.4 kbps to 115.2 kbps, but some computers cannot support these speeds. Lower the baud rate if necessary.

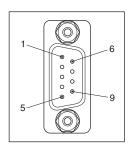

| Pin No.        | Signal   | Name                | Direction |
|----------------|----------|---------------------|-----------|
| 1              | FG       | Protection earth    | -         |
| 2              | SD (TXD) | Send data           | Output    |
| 3              | RD (RXD) | Receive data        | Input     |
| 4              | RS (RTS) | Request to send     | Output    |
| 5              | CS (CTS) | Clear to send       | Input     |
| 6              | 5V       | Power supply        | -         |
| 7              | DR (DSR) | Data set ready      | Input     |
| 8              | ER (DTR) | Data terminal ready | Output    |
| 9              | SG (0V)  | Signal ground       | -         |
| Connector hood | FG       | Protection earth    | -         |

Note: Do not use the 5-V power from pin 6 of the RS-232C port for anything but the NT-AL001-E Link Adapter. Using this power supply for any other external device may damage the CPU Unit or the external device.

Dimensions (Unit: mm)

## CJ1-H-R and CJ1-H CPU Units

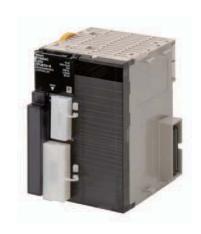

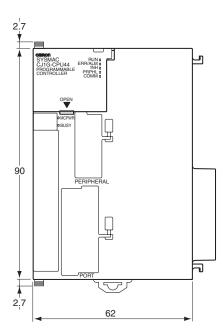

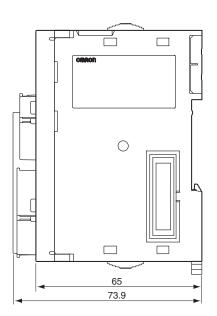

**CJ1M CPU Units** 

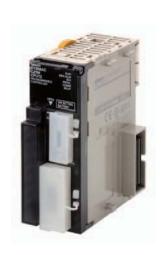

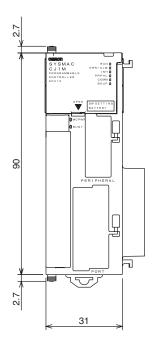

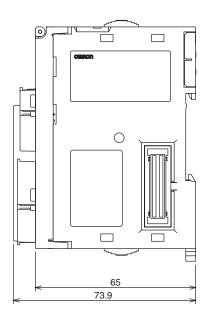

# **About Manuals**

| Name                                                                                                    | Cat. No. | Contents                                                                                                    |
|----------------------------------------------------------------------------------------------------|----------|----------------------------------------------------------------------------------------------------|
| SYSMAC CJ/NSJ Series CJ1H-CPU□□H-R, CJ1G-CPU□□, CJ1M-CPU□□, CJ1G-CPU□□P, CJ1G/H-CPU□□H Programmable Controllers Operation Manual                                                                                        | W393     | Provides an outlines of and describes the design, installation, maintenance, and other basic operations for the CJ-series PLCs.                                                                                                    |
| SYSMAC CS/CJ/NSJ Series CS1G/H-CPU -EV1, CS1G/H-CPU -H, CS1D-CPU -H, CS1D-CPU -S, CJ1H-CPU -H-R, CJ1G-CPU -, CJ1M-CPU -, CJ1G-CPU -P, CJ1G/H-CPU -H, NSJ(B)-G5D, NSJ(B)-M3D Programmable Controllers Programming Manual | W394     | This manual describes programming and other methods to use the functions of the CS/CJ-series and NSJ-series PLCs.                                                                                                    |
| SYSMAC CS/CJ/NSJ Series CS1G/H-CPU                                                                                                    | W340     | Describes the ladder diagram programming instructions supported by CS/CJ-series and NSJ-series PLCs                                                                                                    |
| SYSMAC CS/CJ Series<br>CQM1H-PR001-E, C200H-PR027-E, CQM1-PR001-E<br>Programming Consoles Operation Manual                                                                                                    | W341     | Provides information on how to program and operate CS/CJ-series PLCs using a Programming Console.                                                                                                    |
| SYSMAC CS/CJ/NSJ Series CS1G/H-CPU                                                                                                    | W342     | Describes the C-series (Host Link) and FINS communications commands used with CS/CJ-series PLCs.                                                                                                    |
| SYSMAC WS02-CX□□-V□<br>CX-Programmer Operation Manual                                                                                                    | W446     | Provides information on how to use the CX-Programmer for all functionality except for function blocks.                                                                                                    |
| SYSMAC WS02-CXDD-VDCX-Programmer Operation Manual Function Blocks (CS1G-CPUDDH, CS1H-CPUDDH, CJ1G-CPUDDH, CJ1H-CPUDDH, CJ1M-CPUDD, CP1H-XDDDD-D, CP1H-XADDDD-D, CP1H-YDDDD-D CPU Units)                                 | W447     | Describes the functionality unique to the CX-Programmer Ver. 7.0 and CP-series CPU Units or CS/CJ-series CPU Units with unit version 3.0 or later based on function blocks. Functionality that is the same as that of the CX-Programmer is described in W446 (enclosed). |
| CXONE-AL CONCLAND CX-Integrator Operation Manual                                                                                                    | W464     | Describes operating procedures for the CX-Integrator Network Configuration Tool for CS-, CJ-, CP-, and NSJ-series Controllers.                                                                                                    |
| CXONE-AL C-VAL CD-VC CX-One FA Integrated Tool Package Setup Manual                                                                                                    | W463     | Installation and overview of CX-One FA Integrated Tool Package.                                                                                                    |